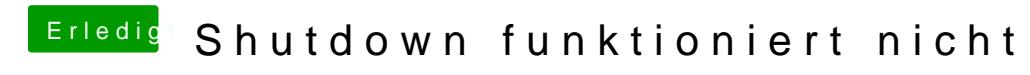

Beitrag von rottonarabenno vom 12. Juni 2018, 17:51

[@apfeln](https://www.hackintosh-forum.de/index.php/User/34281-apfelnico/)igerade eben gem hacht datenspeichern als Videoproduzent